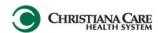

Version: 02

Effective: 7/22/14

## Create Note (Training Phase)- ED Physician Record and Teaching Note

ED Physician Record and Teaching Note is a hybrid FULL ED NOTE with a Teaching/Supervisory section. It will be used during the Training phase, <u>only by Attending's</u>, until they are transitioned to the *ED Physician Record* by Chris Cox. Use of the simpler *ED Teaching Physician Rec*ord is available anytime.

After the Training Phase, this note will be used as a combined Resident and Attending Note, when <u>patients</u> are seen synchronously, and be used with the ED Physician Record note type.

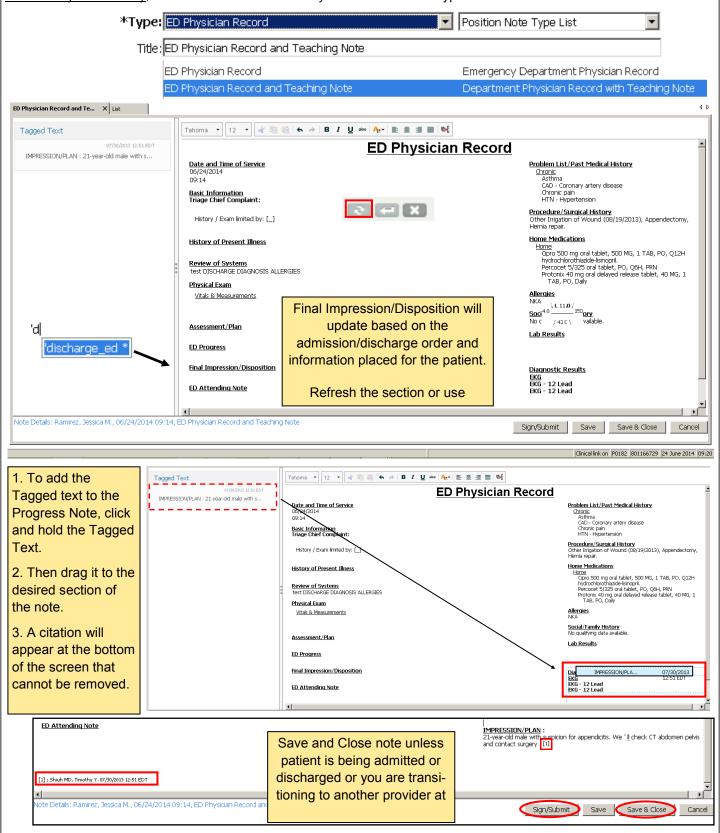